# **ANALISIS PEMODELAN TARIKAN PERGERAKAN BANK DENGAN METODE ANALISIS REGRESI LINEAR BERGANDA (Studi Kasus di Wilayah Surakarta)**

**R.J Pratama 1) , Syafi'i 2) , Legowo 3)**

**1)**Mahasiswa Jurusan Teknik Sipil, Universitas Sebelas Maret **2) 3)**Pengajar Jurusan Teknik Sipil, Universitas Sebelas Maret Jln Ir Sutami 36 A, Surakarta 57126 e-mail : pratamarj@gmail.com

#### **Abstract**

*Economic growth followed by the development of banks in Surakarta in the last period, causing transportation problems such as traffic jam*  and bottleneck at roads surrounding the bank location. This study has aim to determine the trip attraction model to the bank in the *Surakarta area, so that the model can be used to overcome the transportation problems caused by the trip attraction to the bank area by management and traffic engineering. In addition to management and engineering, this model can also be used to predict the problem that arises in the future.The primary datas arecollected by the direct survey at the location of bank, while secondary datas such as floor area, building wide base, number of employees, number of service counter and amount of ATM obtained by asking the general management of each bank. The survey has been done by counting the number of vehicles which are heading to the bank. The data analysis is using multiple linear regression with enter and stepwise method using SPSS 16 software. From the results of the research, here's the following model of trip attraction:***Y** =  $16.19 + 8.774X5$ ;  $R^2 = 0.931$ 

*Where Y = the number of trip attraction (PCU/hour), X5 = The number of ATM (pieces)*

**Keywords:** *Trip attraction, Banks, Regression*

#### **Abstrak**

Pertumbuhan ekonomi yang diikuti dengan adanya pembangunan bank di Kota Surakarta dalam kurun waktu terakhir, menyebabkan terjadinya permasalahan transportasi seperti kemacetan maupun *bottleneck* disekitar ruas jalan lokasi bank tersebut. Penelitian ini bertujuan untuk mengetahui model tarikan perjalanan ke area bank di Kota Surakarta, sehingga model tersebut dapat digunakan untuk mengatasi permasalahan transportasi yang ditimbulkan oleh adanya tarikan perjalanan ke area bank dengan cara manajemen maupun rekayasa lalu lintas. Selain manajemen dan rekayasa lalu lintas, model ini juga dapat digunakan untuk memprediksi permasalahan yang timbul di masa yang akan datang nantinya.Data primer yang digunakan diambil dengan cara survei langsung di lokasi bank yang akan ditinjau, sedangkan data sekunder seperti luas lantai, luas dasar bangunan, jumlah karyawan, jumlah konter pelayanan dan jumlah ATM didapat dengan meminta informasi di bagian manajemen umum masing – masing bank. Survei dilakukan dengan cara menghitung jumlah kendaraan yang menuju ke bank tersebut. Analisis data dengan regresi linear berganda dengan metode *enter* dan *stepwise* menggunakan software SPSS 16. Dari hasil penelitian didapatkan model tarikan perjalanan sebagai berikut :  $Y = 16.19 + 8.774X5$  **;**  $R^2 = 0.931$ 

Dimana Y = Jumlah Tarikan Perjalanan (smp/jam),  $X5 =$  Jumlah ATM (buah)

**Kata Kunci:**Tarikan, Bank, Regresi

### **PENDAHULUAN**

Pembangunan bank di Kota Surakarta yang sangat pesat diiringi dengan pertumbuhan penduduk yang besar mengharuskan penduduknya untuk melakukan pergerakan demi memenuhi kebutuhan hidup masing masing.Salah satu tujuan pergerakan ini adalah ke area bank.Secara tidak langsung daya tarik bank yang besar ini menyebabkan permasalahan – permasalahan di ruas jalan sekitarnya.Kemacetan yang terjadi akibat lalu lalang kendaraan yang menuju maupun yang berasal dari bank tersebut mengharuskan pemerintah untuk mencari solusi agar masalah ini dapat segera teratasi.

Manajemen dan rekayasa lalu lintas adalah solusi yang tepat untuk mengatasi permasalahan tersebut.Akan tetapi, sebelum diadakannya suatu rekayasa dan manajemen ini, diperlukan suatu studi untuk mendapatkan data akurat yang berasal dari keadaan riil di lapangan. Sebagai contoh adalah hasil survei tarikan pergerakan kendaraan yang menuju kearah bank, data luas lahan, luas bangunan dan lain – lain, yang nantinya akan diolah menjadi suatu bentuk model. Model inilah yang digunakan untuk meramalkan besarnya tarikan pergerakan yang terjadi di masa mendatang, sehingga rekayasa dan manajemen lalu lintas yang akan diterapkan akan lebih tepat dan akurat dan tentu saja dapat mengantisipasi permasalahan lebih dini.

Besarnya bangkitan dan tarikan pergerakan tergantung dari dua aspek tata guna lahan, yaitu jenis tata guna lahan dan jumlah aktivitas (dan intensitas) pada tata guna lahan tersebut. Hal ini sebagaimana diungkapkan oleh Black (1981) bahwa jumlah dan jenis lalu lintas yang dihasilkan oleh setiap tata guna lahan merupakan hasil dari fungsi parameter sosial dan ekonomi.

Penelitian serupa juga dilakukan oleh Halomoan pada tahun 20098, Halomoan melakukan penelitian tentang pemodelan tarikan pergerakan pada Profil Hotel Berbintang di Daerah Surakarta.Data primer didapatkan dengan mencatat jumlah kendaraan yang memasuki hotel tersebut.sedangkan data sekunder yang digunakan adalah luas lahan, luas bangunan, luas parkir, total jumlah kamar yang tersedia, jumlah ruang rapat, dan luas maksimum ruang rapat. Dalam penelitian ini didapat model sebagai berikut  $Y = 35.904 + 0.019 X_5$  dimana  $X_5$ adalah Variabel Luas Maksimum Ruang Rapat.

Dengan demikian diharapkan apa yang dihasilkan dari penelitian ini dapat melengkapi penelitian – penelitian sebelumnya, sehingga untuk ke depannya permasalahan transportasi dapat terantisipasi lebih dini secara khusus dalam analisis dampak lalu lintas akibat pembangunan bank.

### **Tujuan Perencanaan Transportasi**

Tujuan dari perencanaan transportasi adalah untuk menyediakan informasi yang dibutuhkan dalam mengambil keputusan mengenai pengembangan sistem transportasi agar hasil keputusan yang diambil dapat berjalan sesuai dengan tujuan yang diharapkan (Khisty and Lall, 1990)

#### **Bangkitan dan Tarikan Pergerakan**

Bangkitan dan tarikan pergerakan adalah tahapan pemodelan yang memperkirakan jumlah pergerakan yang berasal dari suatu zona atau tata guna lahan dan jumlah pergerakan yang tertarik ke suatu tata guna lahan atau zona. (Tamin,1997)

#### **Analisis Korelasi**

Nilai koefisien korelasi (r) dapat dicari dengan rumus korelasi produk momen pearson sebagai berikut : n ΣΧΥ – ΣΧ ΣΥ

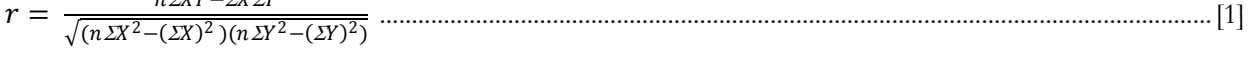

r adalah Koefisien korelasi besarnya antara 0 sampai ±1;n adalah Jumlah data observasi; X adalah Variabel bebas dan Y adalah Variabel terikat.

### **Analisis Regresi Linier Berganda**

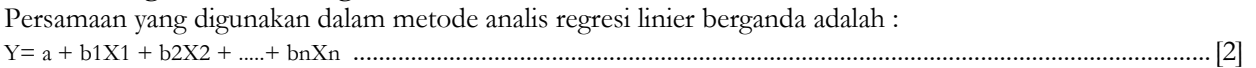

Y adalah variabel terikat;a adalah konstanta regresi;b1,..., bn adalah koefisien regresi; x1,..., xn adalah variabel bebas

### **Koefisien Determinasi**

Menurut Wahid Sulaiman (2004), Menentukan nilai koefisien determinasi (R2) berdasarkan perhitungan persamaan regresi linier sederhana dan berganda menggunakan persamaan sebagai berikut:

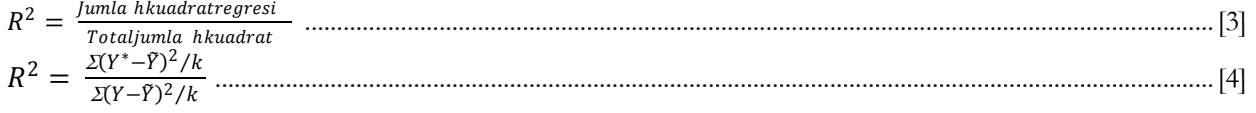

R2 adalah Koefisien determinasi;Y adalah Nilai Pengamatan;Y\* adalah Nilai Y yang ditaksir dengan model  $r$ egresi; $\tilde{Y}$ adalah Nilai rata-rata pengamatan dank adalah Jumlah variabel bebas regresi

### **Uji-F**

Uji – F ini dilakukan untuk melihat apakah seluruh koefisien regresi dan variabel bebas yang ada dalam model regresi linear berganda berbeda dari nol atau nilai konstanta tertentu. Secara statistic, nilai uji – F dapat dihitung melalui:

F= Ʃ −Ȳ 2/ (−1) 2 . ...............................................................................................................................................................[5]

 $\Sigma(Y-\hat{Y})^2/(n-k)$ F adalah angka yang dicari; $\Sigma(Y-\bar{Y})$ 2 adalah jumlah kuadrat dari regresi; $\Sigma(Y-\hat{Y})$  adalah jumlah kuadrat dari kesalahan (eror); $\bar{Y}$  adalah nilai rata-rata pengamatan;k adalah jumlah parameter (koefisien regresi) dan n adalah jumlah pengamatan atau sampel

# $U$ **ii**  $-$  **t**

Uji – t dilakukan untuk melihat apakah parameter (b1, b2, …..bn) yang melekat pada variabel bebas cukup berarti (signifikan) terhadap suatu konstanta (a) nol atau sebaliknya. Kalau signifikan, maka variabel bebas yang terkait dengan parameter harus ada dalam model. Rumus untuk mendapatkan t adalah:

 $t=\frac{(bk-BO)}{Sc_2(kh)}$ ( ) , k = 1,2,3,…,n ..........................................................................................................................................[6] Dimana:  $t = angka$  yang akan dicari bk  $=$  koefisien regresi variabel bebas yang ke – k  $B0 = hipotesis no$ Se (bk)  $=$  simpangan baku koefisien regresi (parameter) b yang ke – k (yar bk)  $=$  jumlah variabel/koefisien regresi

### **Pengujian Model**

### **Uji Multikolinearitas**

Multikolinearitas adalah kondisi yang menunjukkan adanya hubungan linear yang "sempurna" atau "pasti" diantara beberapa atau semua variabel bebas dari suatu model regresi. Kondisi ini dapat dideteksi dari nilai VIF (Variance Inflation Factor). Nilai VIF untuk variabel bebas k dinyatakan dengan rumus:

 $VIF_k = \frac{1}{(1 - R)^k}$ (1− 2) .................................................................................................................................................................[7]

VIFk adalahVariance Inflation Factor variabel k, Rk2 adalah Koefisien Determinasi dan 1-Rk2 adalah Toleransi

Jika nilai VIF mendekati 1 berarti variabel bebas k tidak dipengaruhi sama sekali oleh variabel bebas lain. Apabila nilai VIF lebih besar dari 1 berarti ada pengaruh variabel bebas lain terhadap variabel bebas k.

### **Uji Normalitas**

Normalitas dapat dicek salah satunya dengan cara grafik. Normalitas terpenuhi jika titik-titik data terkumpul di sekitar garis lurus.

### **Uji Homoskedastisitas**

Uji Heteroskedastisitas digunakan untuk menguji apakah dalam model regresi liner kesalahan pengganggu (e) mempunyai varian yang sama atau tidak dari satu pengamatan ke pengamatan yang lain.Uji Heteroskedastisitas dapat dilakukan pengamatan pada scatterplot, apabila tidak terjadi pola tertentu maka tidak terdapat Heteroskedastisitas.

# **METODOLOGI PENELITIAN**

Data primer didapat dengan cara menghitung jumlah kendaraan yaitu yang menuju bank. Jenis kendaraan yang dicatat saat survei adalah Mobil (LV), Taksi (LV), Truk (HV) dan Motor (MC). Survei dilakukan selama jam kerja bank yaitu dari oukul 08.00 hingga pukul 15.00. Sedangkan untuk data sekunder seperti luas lantai bangunan, luas dasar bangunan, jumlah karyawan, jumlah konter pelayanan dan jumlah ATM didapat dari bagian umum masing – masing bank.Sampel yang ditinjau meliputi KC BNI Surakarta, KC BRI Surakarta, KC BTN Surakarta, KC Bank Mandiri Surakarta, KC Bank Bukopin Surakarta dan KCU Bank BCA Surakarta.Metode yang digunakan untuk menganalisis data pada penelitian ini adalah metode analisis regresi linier berganda.Untuk pengolahan data digunakan program *software SPSS 16.*

### **HASIL PENELITIAN DAN PEMBAHASAN**

Rekapitulasi data primer dan sekunder yang digunakan disajikan pada tabel 1 berikut :

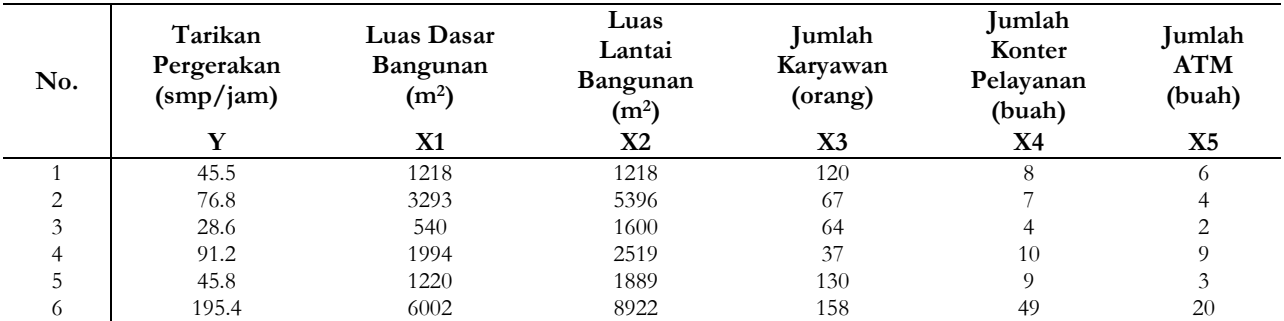

Tabel 1. Data Primer dan Data Sekunder

### **Analisis Korelasi**

Hasil pengujian koefisien korelasi dapat dilihat pada tabel 2.

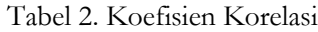

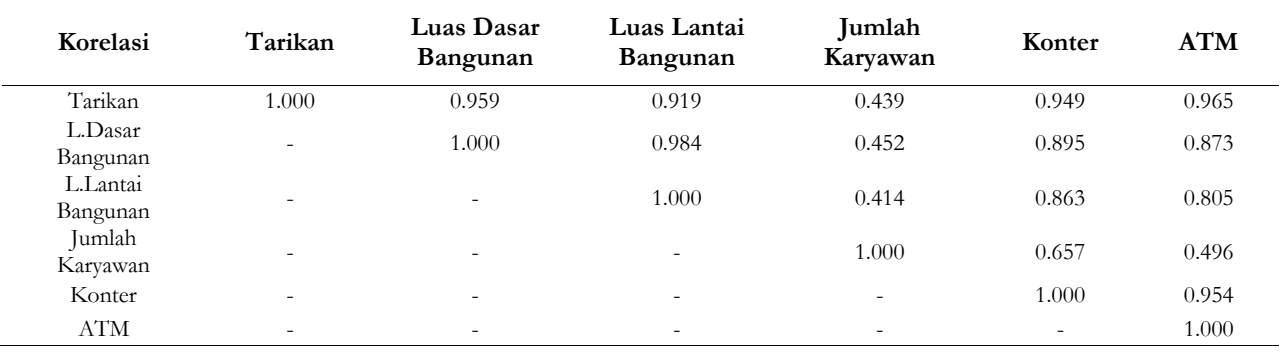

### **Analisis Regresi Linear Berganda**

Hasil dari proses analisis regresi linear berganda menggunakan metode *Enter* dan metode *Stepwise* dapat dilihat pada tabel 3.

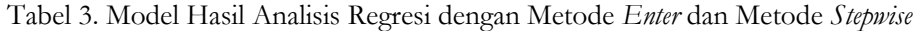

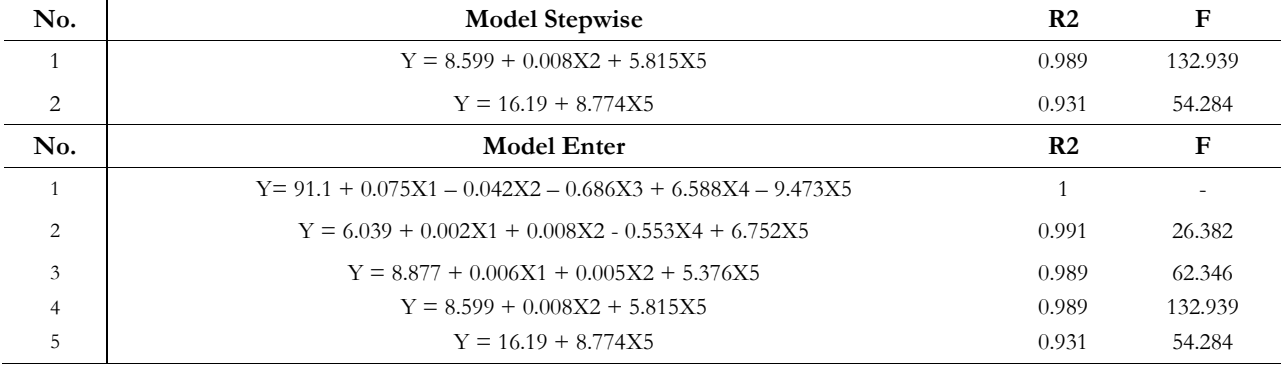

Y adalahTarikan Pergerakan, X1 adalah Luas Dasar Bangunan, X2 adalah Luas Lantai Bangunan, X3 adalah Jumlah Karyawan, X4 adalah Jumlah Konter Pelayanan dan X5 adalahJumlah ATM

Pengujian selanjutnya hanya bisa dilakukan jika model tersebut memeliki derajat kebebasan. Model pertama dari metode enter tidak memiliki derajat kebebasan sehingga tidak dapat dilakukan pengujian selanjutnya.

### **Pengujian Terhadap Koefisen Regresi (Uji t)**

Hasil pengujian T-test pada masing-masing persamaan dapat dilihat pada tabel 4.

Tabel 4. Hasil Uji t

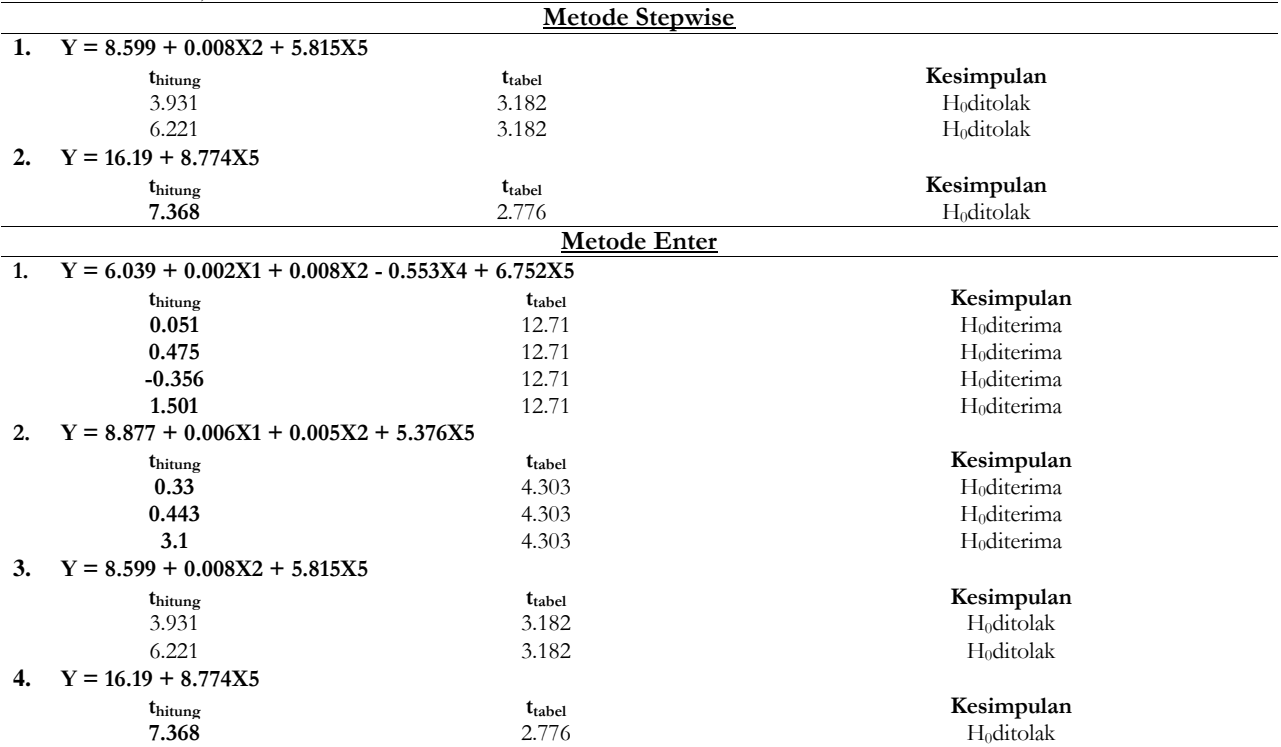

Dari tabel diatas dapat ditarik kesimpulan apabilathitung**> ttabel** mengindikasikan bahwa variabel tersebut memiliki pengaruh yang signifikan terhadap model yang diuji, sedangkan apabila thitung < trabel mengindikasikan bahwa variabel tersebut tidak memiliki pengaruh yang signifikan terhadap model yang diuji.

### **Pengujian Terhadap Pengaruh Variabel Independen Secara Bersama (Uji Simultan/Uji F)**

Hasil pengujian F-test pada masing-masing persamaan dapat dilihat pada tabel 5.

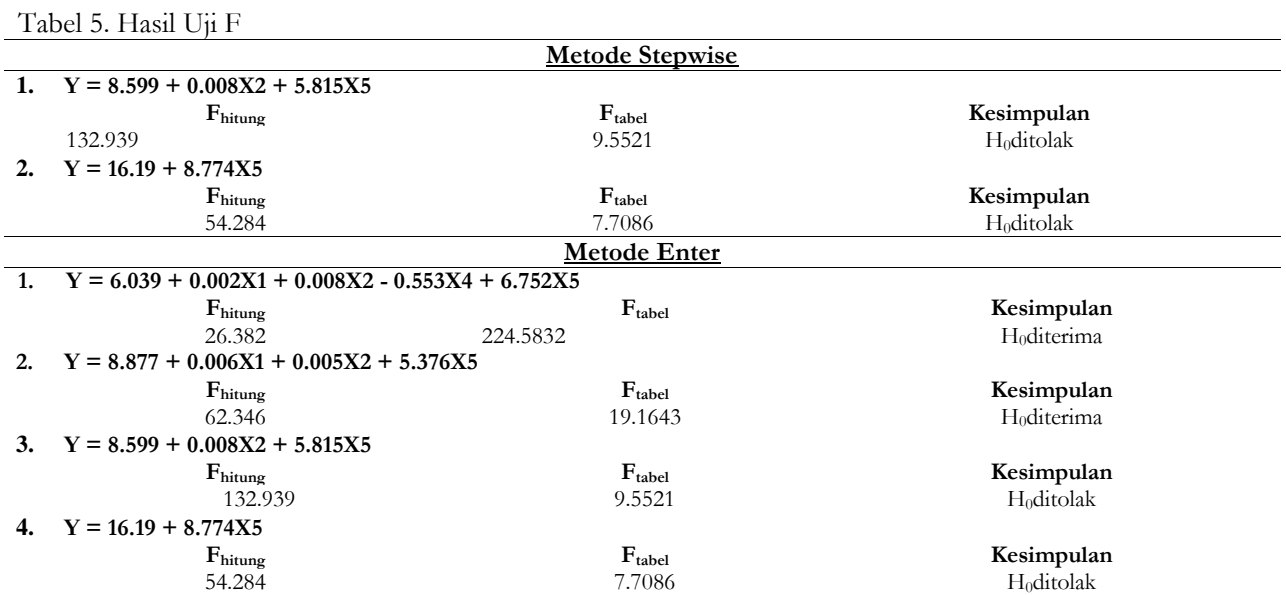

Dari tabel diatas dapat ditarik kesimpulan apabilaF<sub>hitung</sub>>F<sub>tabel</sub> mengindikasikan bahwa semua variabel dalam model memiliki pengaruh yang signifikan terhadap model yang diuji, sedangkan apabila Fhitung< Ftabel mengindikasikan bahwa semua variabel dalam model tidak memiliki pengaruh yang signifikan terhadap model yang diuji.

### **Pengujian Model**

#### **Uji Multikolinearitas**

Hasil pengujian Multikolinearitas pada masing-masing persamaan dapat dilihat pada tabel 6.

Tabel 6. Hasil Uji Multikolinearitas

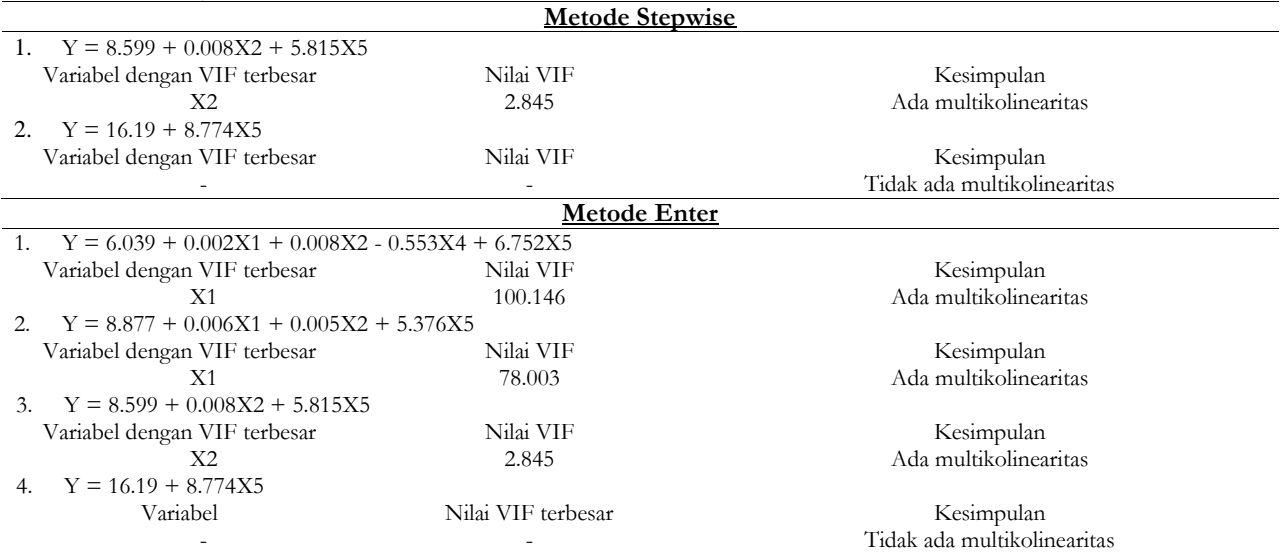

Adanya multikolinearitas menunjukkan bahwa terdapat adanya hubungan linear yang "sempurna" atau "pasti" diantara beberapa atau semua variabel bebas dari model yang diuji.

#### **Uji Homoskedasitas**

Hasil pengujian homoskedastisitas dan heteroskedastisitas dapat dilihat pada tabel 7.

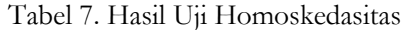

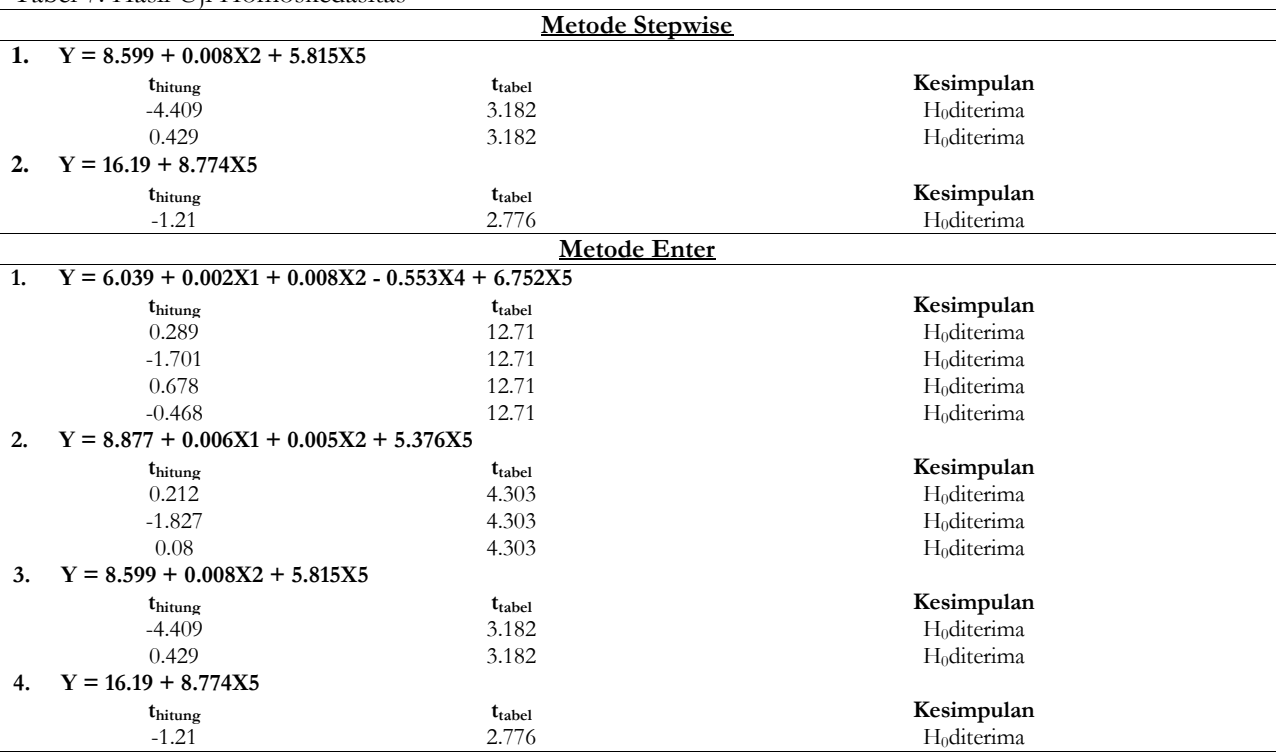

Dari tabel diatas dapat ditarik kesimpulan apabilathitung> ttabelmengindikasikan bahwa ln variabel tersebut memiliki pengaruh yang signifikan terhadap model yang diuji, sedangkan apabila thitung< ttabel mengindikasikan bahwa ln variabel tersebut tidak memiliki pengaruh yang signifikan terhadap model yang diuji.Ketidaksignifikan pengaruh ln variabel bebas terhadap model menunjukan tidak terjadinya heterokedasitas, sehingga asumsi homoskedasitas terpenuhi.

#### **Uji Normalitas**

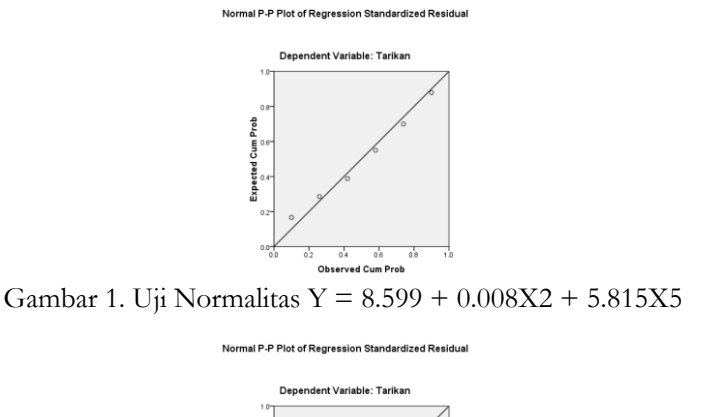

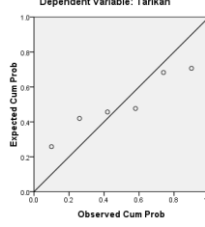

Gambar 2. Uji Normalitas Y =  $6.039 + 0.002X1 + 0.008X2 - 0.553X4 + 6.752X5$ 

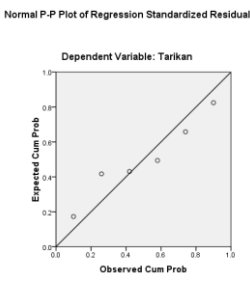

Gambar 3. Uji Normalitas Y = 8.877 + 0.006X1 + 0.005X2 + 5.376X5

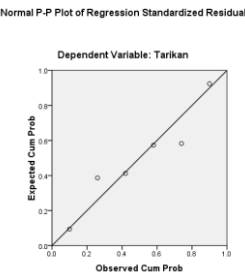

Gambar 4. Uji Normalitas  $Y = 16.19 + 8.774X5$ 

Dari kelima grafik diatas terlihat bahwa titik – titiknya tersebar disekitar garis lurus.Jadi asumsi kenormalan terpenuhi.

### **SIMPULAN**

Dari hasil penelitian tarikan pergerakan pada area bank di wilayah Kota Surakarta dapat disimpulkan bahwa :

1. Model terbaik yang didapat setelah dilakukan analisis persamaan regresi dan pengujian terhadap masing – masing model, seperti uji Multikolinearitas, uji Homoskedasitas dan uji Normalitasadalah sebagai berikut :

$$
Y = 16.19 + 8.774X5
$$

Y adalah Tarikan Pergerakan ke area bank yang bersangkutan (smp/jam)danX5 adalah Jumlah ATM di bank yang bersangkutan (buah)

2. Tingkat validitas antara variabel tarikan pergerakan kendaraan dan jumlah ATM dari model yang dihasilkan yaitu sebesar 0,931. Sehingga dapat disimpulkan bahwa persamaan regresi yang dihasilkan baik untuk mengestimasi nilai variabel terikat.

# **REKOMENDASI**

Rekomendasi yang dapat kami berikan untuk menindaklanjuti hasil penelitian ini adalah

- 1. Pemodelan tarikan pergerakan kendaraan yang akan diteliti memiliki profil yang homogen (memiliki karakteristik / jenis yang sama) antara bank satu dengan yang lainnya.
- 2. Metode survei yang dilakukan tidak hanya dengan mencatat jumlah kendaraan yang masuk ke bank saja tetapi juga dapat dilakukan dengan metode kuisoner (pergerakan orang ke bank) dengan tujuan mendapatkan data yang lebih baik maupun akurat mengenai bank yang bersangkutan.
- 3. Penelitian terhadap tarikan pergerakan ini lebih baik dilakukan lebih dari satu hari dengan tujuan untuk mendapatkan hasil yang diinginkan

# **UCAPAN TERIMAKASIH**

Puji syukur atas kehadirat Tuhan Yang Maha Kuasa, sehingga penelitian ini dapat terselesaikan. Terselesaikannya penyusunan penelitian ini berkat dukungan dan doa dari orang tua, untuk itu kami ucapkan terima kasih. Ucapan terima kasih kami sampaikan kepada Dr. Eng Ir. Syafi'i, MT dan S.J Legowo,ST. MT , selaku pembimbing yang dengan penuh kesabaran telah memberi koreksi dan arahan sehingga menyempurnakan penyusunan.Pada kesempatan ini kami mengucapkan terima kasih yang tulus kepada semua pihak yang telah berperan dalam mewujudkan penelitian ini secara langsung maupun tidak langsung khusunya mahasiswa sipil UNS 2009.

### **REFERENSI**

Khisty, C. Jotin dan B. Kent Lall. 2003. *Dasar – Dasar Rekayasa Transportasi.* Jilid 1. Jakarta: Erlangga Robin P Halomoan. 2009. *Pemodelan Tarikan Pergerakan pada Profil Hotel Berbintang di Daerah Surakarta***.**Skripsi.

Fakultas Teknik Jurusan Teknik Sipil Universitas Sebelas Maret. Surakarta. Tamin, O.Z. 2000. *Perencanaan dan PemodelanTransportsi*. Bandung: ITB.

Black, J.A. 1981. *Urban Transport Planning : Theory dan Practice*. London : Croom Helm. Miro, Fidel. 2005. *Perencanaan Transportasi*. Jakarta : Erlangga.